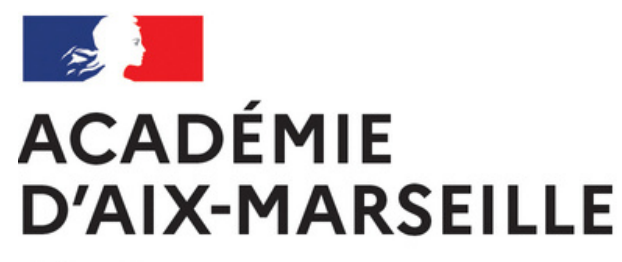

Liberté Égalité Fraternité

# **Tutoriel**

# Je candidate à l'appel à projets libres proposé par la DAAC de l'académie d'Aix-Marseille

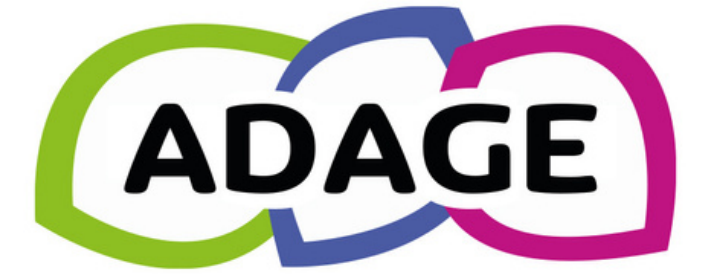

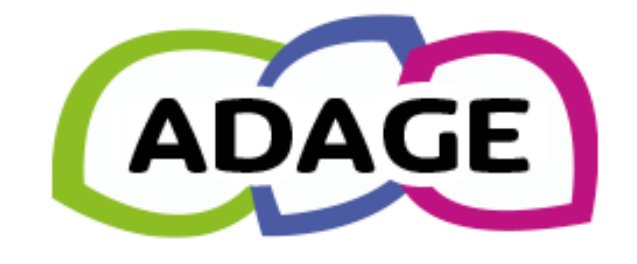

### Bienvenue dans l'application ADAGE Application  $D$  édiée A la Généralisation de l'E ducation artistique et culturelle

Consulter les documents de prise en main de la nouvelle version d'ADAGE sur la page d'aide >

### Appels à projets en cours

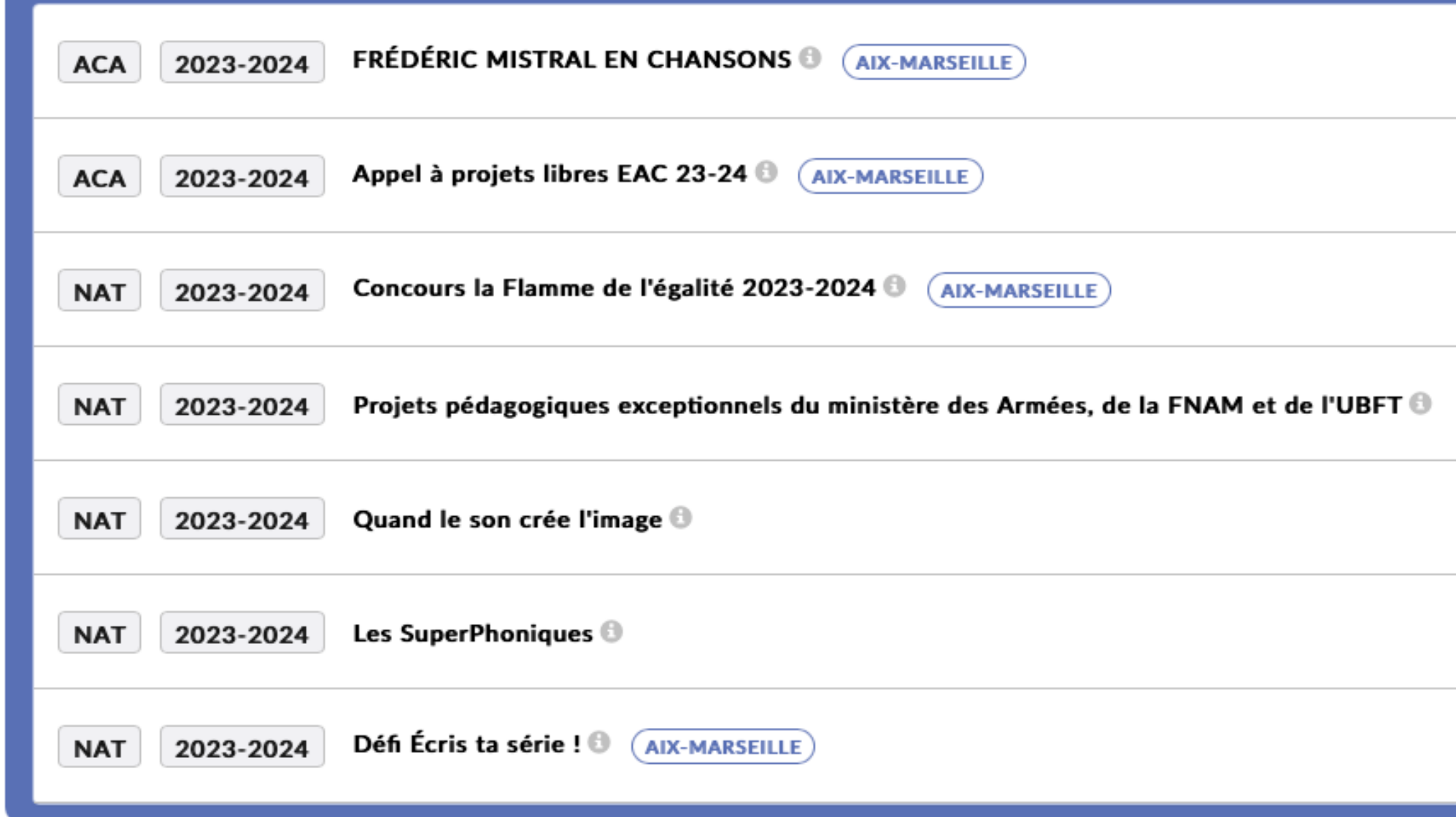

### J'accède à la page d'accueil en me connectant à l'adresse ci-après : www.esterel.ac-aix-marseille.fr

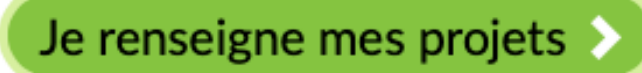

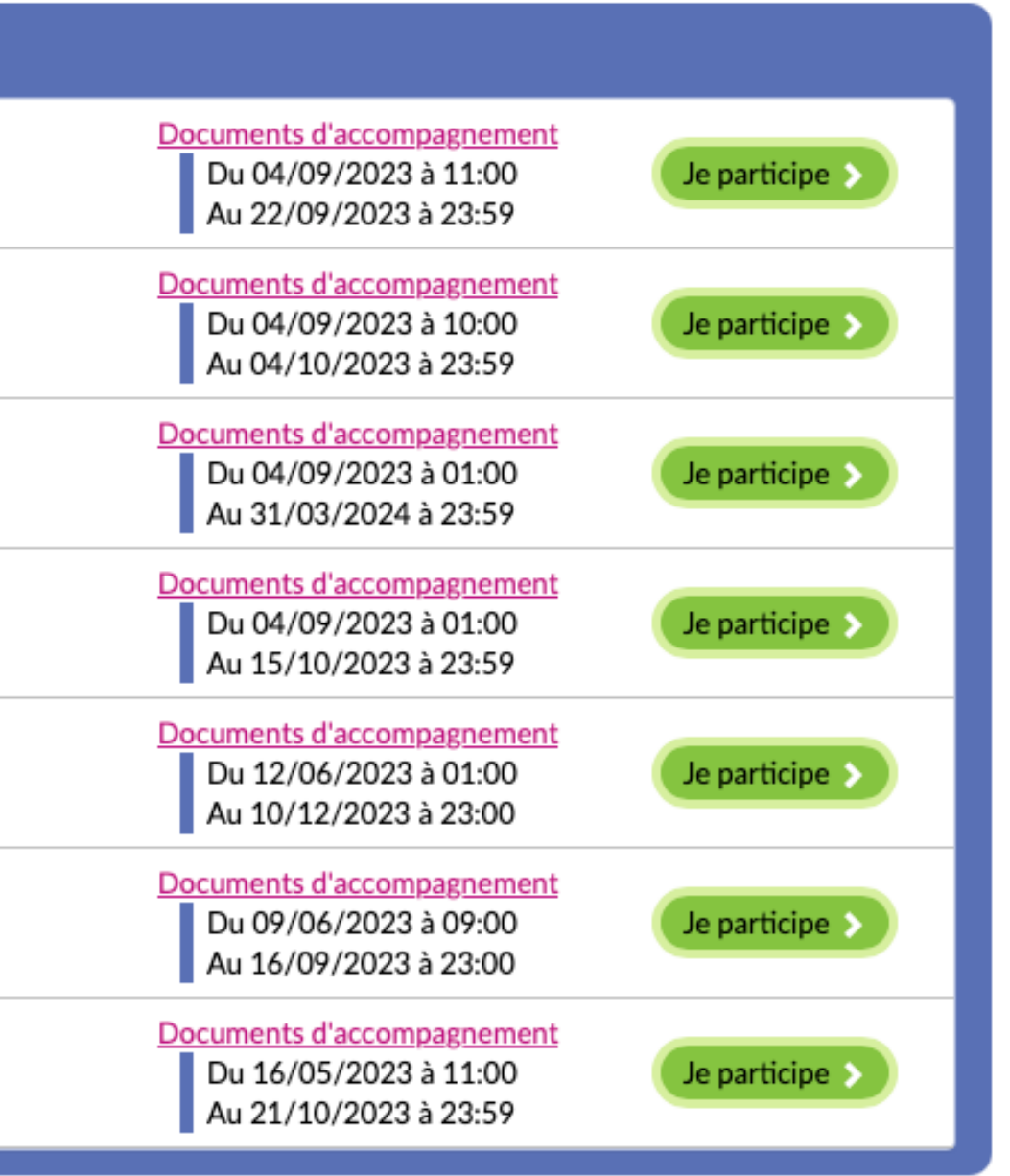

**Je consulte les documents d'accompagnement**

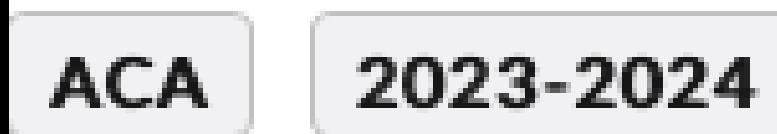

Appel à projets libres EAC 23-24

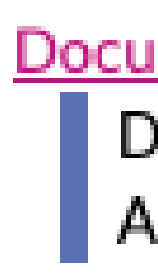

## **Je clique sur je participe**

Si l'icône "je participe" n'apparait pas c'est que vous ne disposez pas des droits de rédacteur de projet. **Demandez-les à votre directeur d'école ou chef d'établissement**

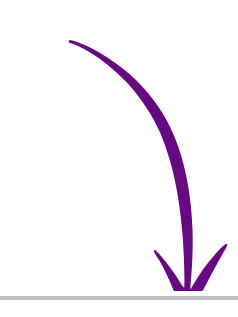

Documents d'accompagnement Du 04/09/2023 à 10:00<br>Au 04/10/2023 à 23:59

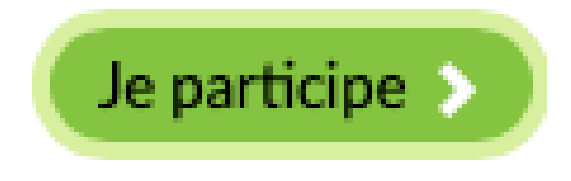

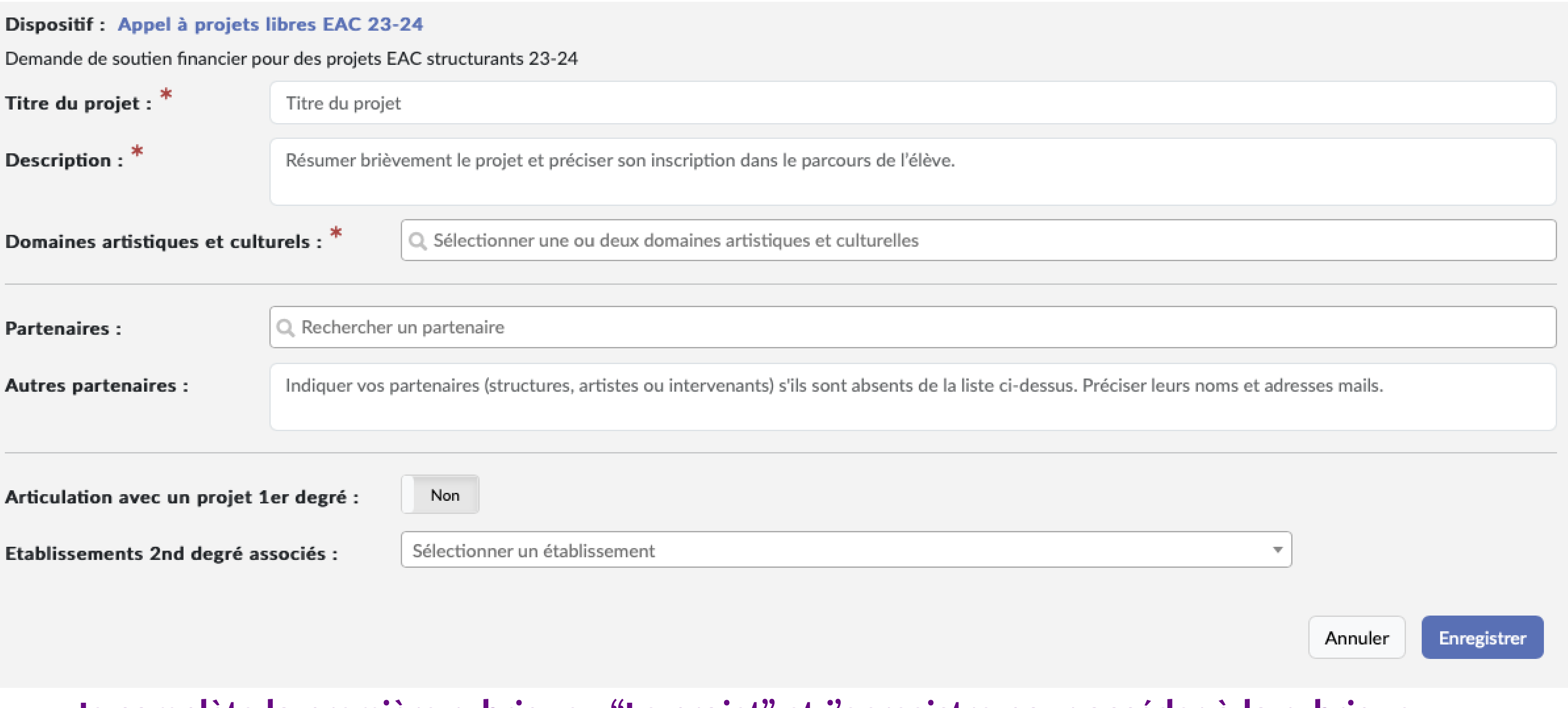

## **Je complète la première rubrique : "Le projet" et j'enregistre pour accéder à la rubrique "participants"** Les éléments avec **a** sont obligatoires

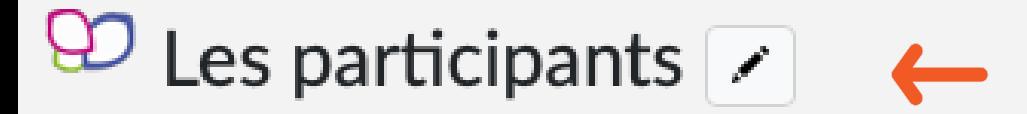

### Documents d'accompagnement

NON RENSEIGNÉ

## $\Theta$  Le contenu du projet  $\Box$

Le projet d'éducation artistique et culturelle articule les trois piliers de l'éducation artistique et culturelle (rencontres, pratiques, connaissances). Il est co-construit avec une structure partenaire.

Documents d'accompagnement

NON RENSEIGNÉ

## $\Theta$  Informations complémentaires  $\Box$

Documents d'accompagnement

NON RENSEIGNÉ

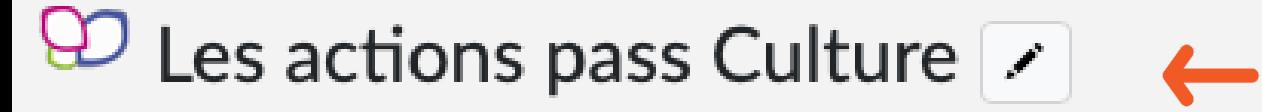

Documents d'accompagnement

NON RENSEIGNÉ

En cliquant sur le vous accédez aux rubriques suivantes. Les rubriques 'les participants" et " le contenu du projet" sont obligatoires pour tous La rubrique "informations complémentaires est obligatoire pour les écoles Les actions pass culture sont facultatives

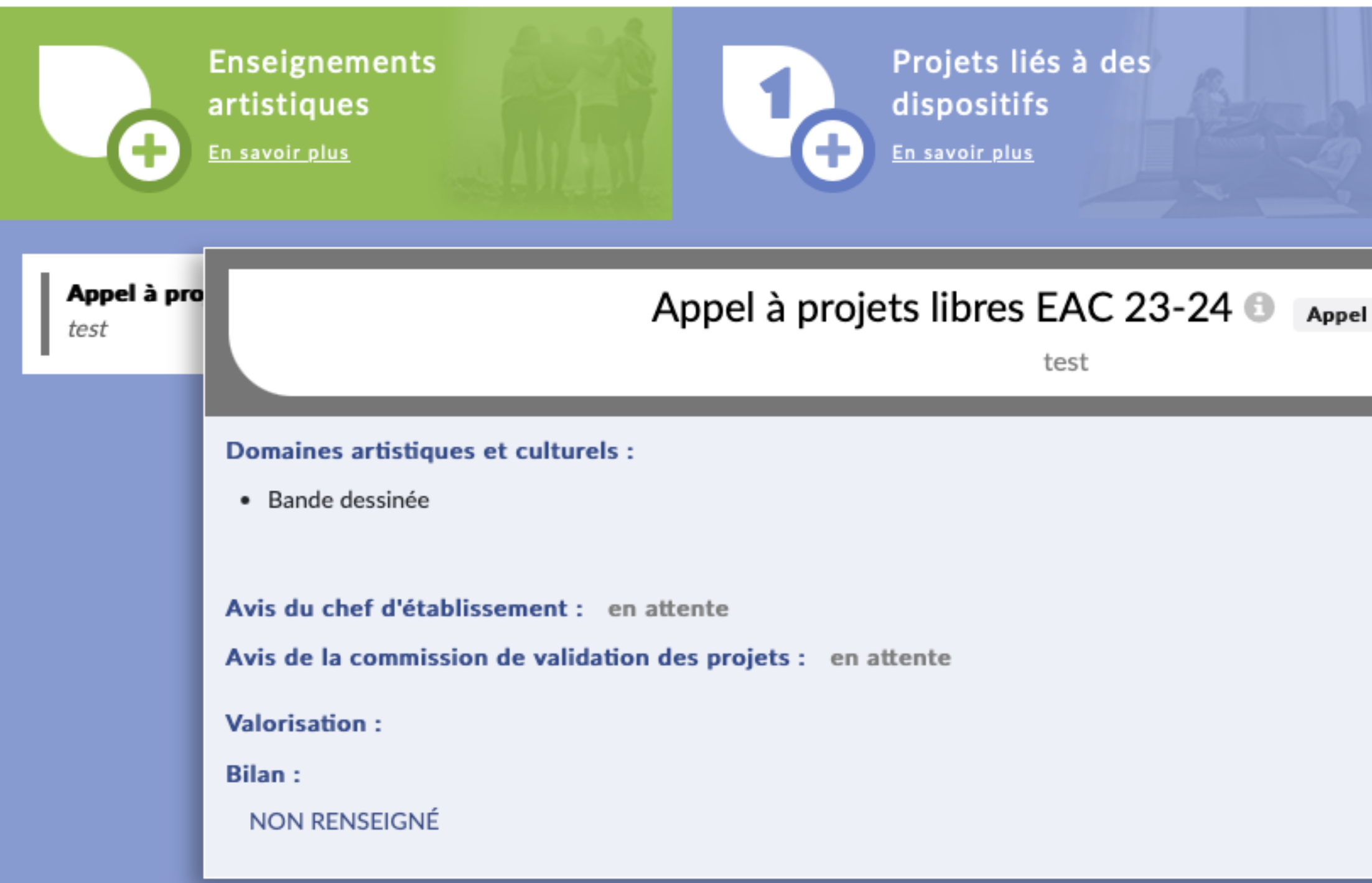

### Vous pouvez durant toute la durée de la campagne modifier / compléter le projet en cliquant sur l'icône

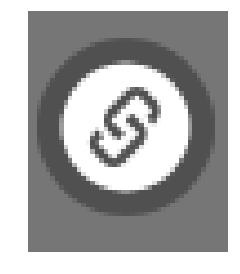

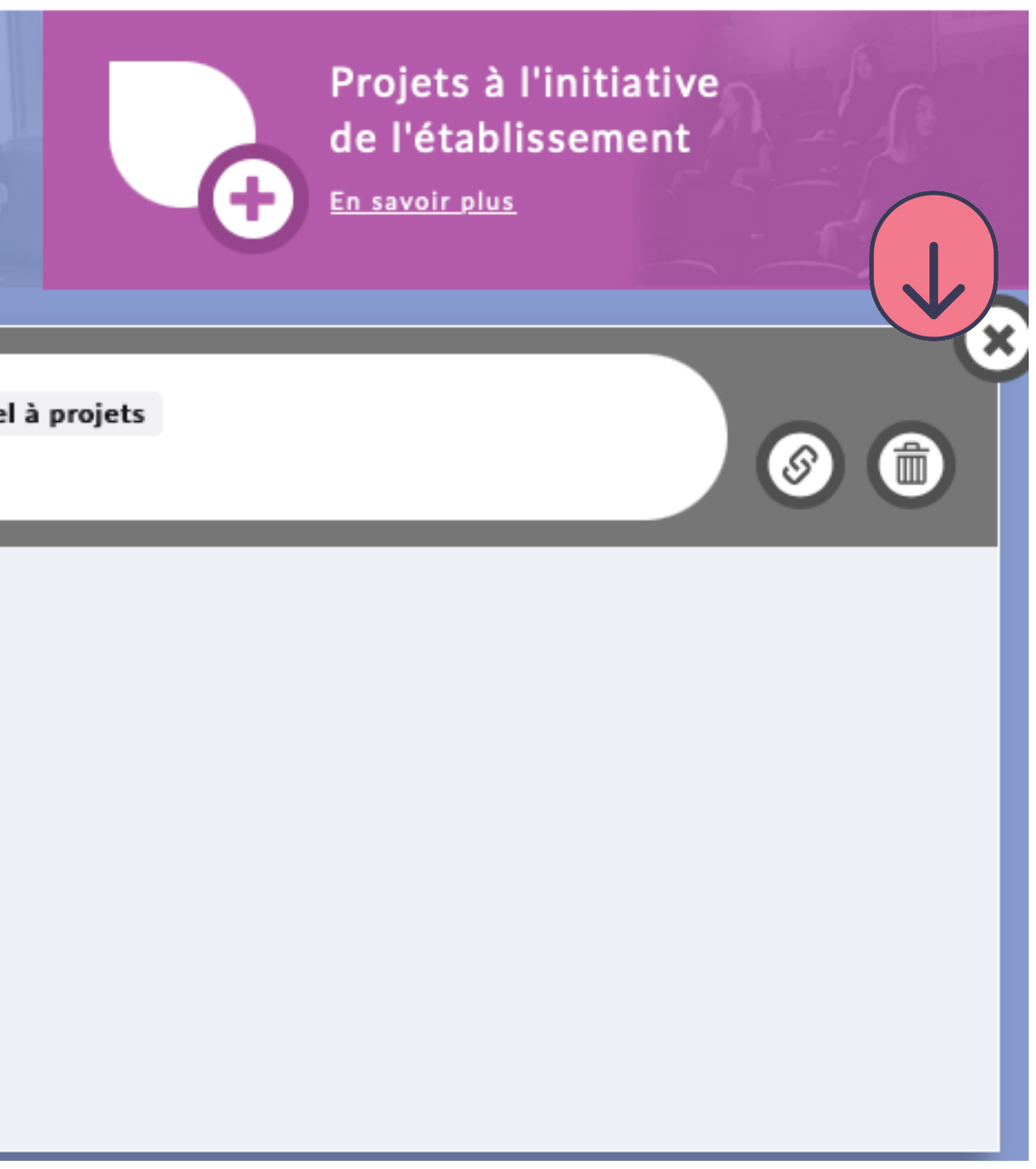

# D Avis du chef d'établissement

Documents d'accompagnement

Avis du chef d'établissement : en attente

**La demande d'avis s'affiche pour les IEN et les chefs d'établissement 7 jours avant la fin des inscriptions et jusqu'à 7 jours après la fin des inscriptions.**

**Les projets non validés ne seront pas pris en compte.**

**Les derniers avis devront donc être déposés avant le 11 octobre minuit.**

### **Les avis des commissions seront consultables au retour des vacances d'automne**

**Un courriel sera envoyé aux CE, directeurs d'école, référent culture et enseignants porteur du projet**

## **Assistance ADAGE : adage@ac-aix-marseille.fer SMS: 0646352144**

### **MERCI DE VOTRE ATTENTION**

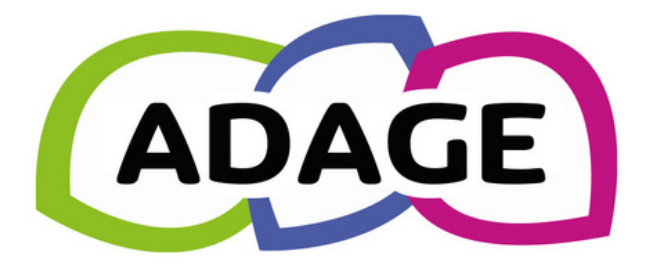